## Notification Settings

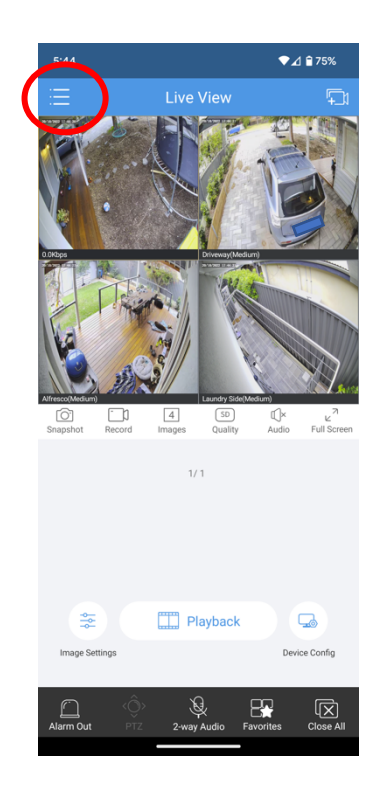

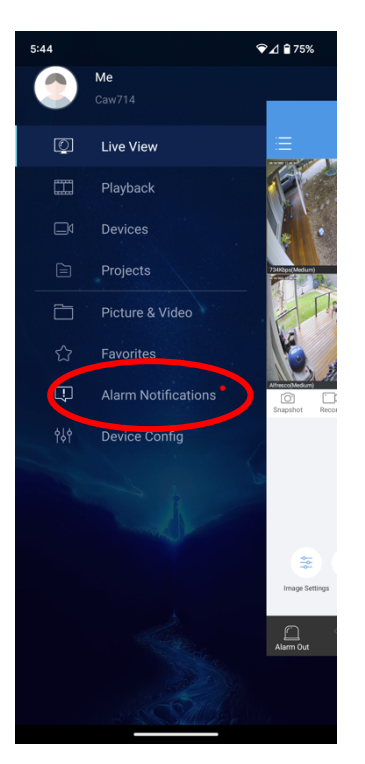

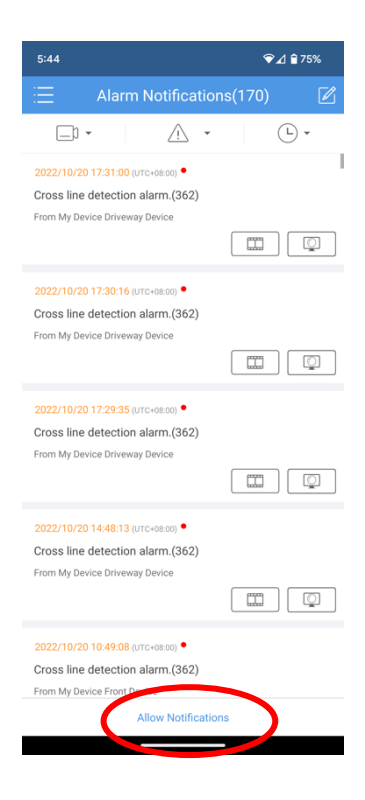

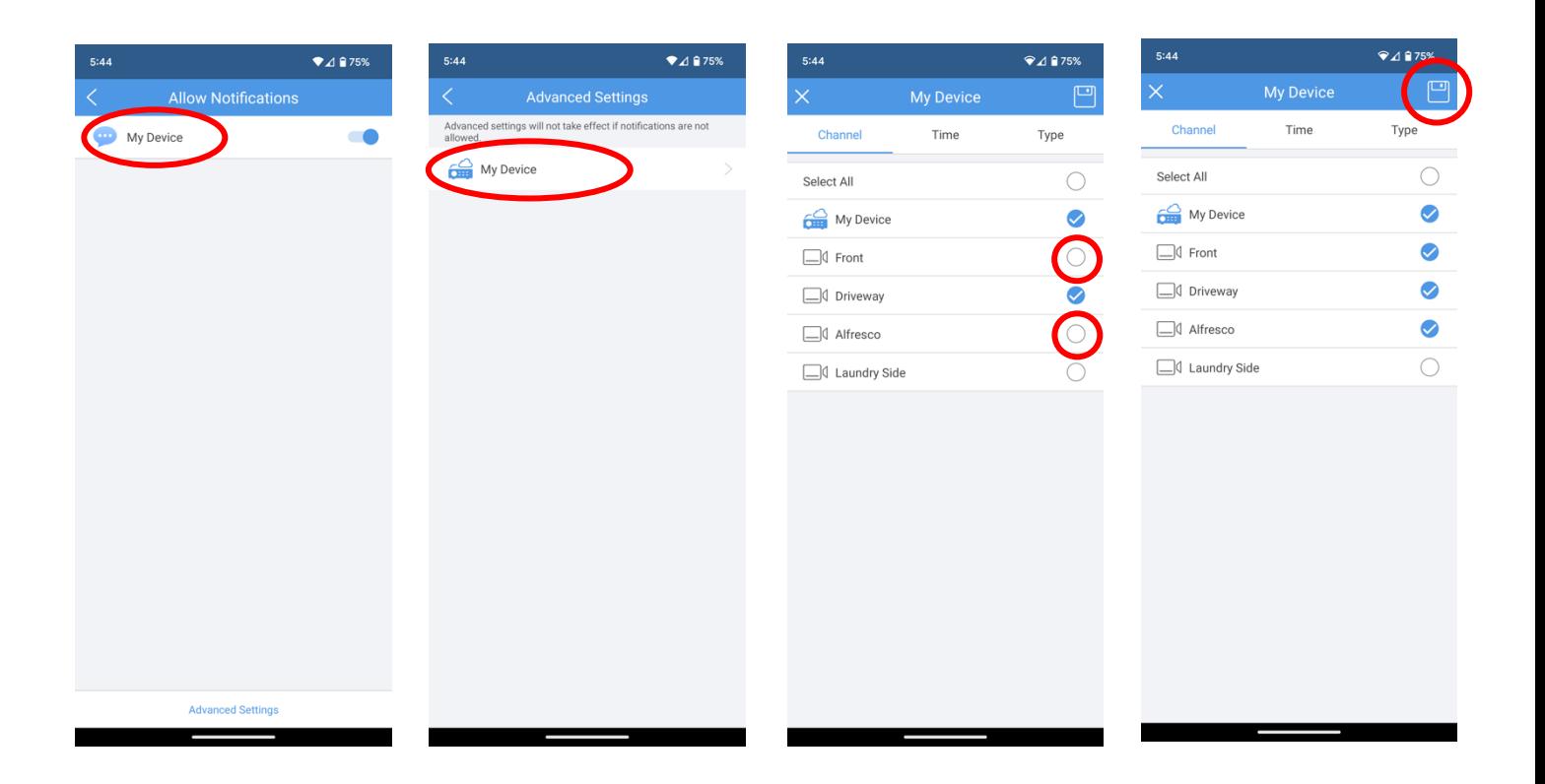